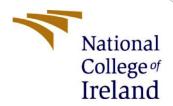

# **Configuration Manual**

Research Project

MSc Fintech 2021-22

Ashreet Sangotra

Student ID: x20204523

**School of Computing** 

National College of Ireland

Supervisor: Mr Victor Del Rosal

## National College of Ireland

### **National College of Ireland**

### **MSc Project Submission Sheet**

#### **School of Computing**

|                                                                                                    |                                                                                                    | 50,,50, 6, 6                 | Join puting                                                 |                                    |                          |                           |
|----------------------------------------------------------------------------------------------------|----------------------------------------------------------------------------------------------------|------------------------------|-------------------------------------------------------------|------------------------------------|--------------------------|---------------------------|
| Student Name:                                                                                                    | Ashreet Sa                                                                                                    | ngotra                       |                                                             |                                    |                          |                           |
| Student ID:                                                                                                    | x20204523                                                                                                    | 3                            |                                                             |                                    |                          |                           |
| Programme:                                                                                                    | MSc Fintech                                                                                                    |                              |                                                             | Year:                              | 2021                     | 21 - 22                   |
| Module:                                                                                                    | Research P                                                                                                    | roject                       |                                                             |                                    |                          |                           |
| Lecturer:                                                                                                    | Mr Victor D                                                                                                    | el Rosal                     |                                                             |                                    |                          |                           |
| Submission Due Date:                                                                                                    | 15.08.22                                                                                                    |                              |                                                             |                                    |                          |                           |
| Project Title:                                                                                                    | Exploring differences in Consumer Complaint Behaviour in Financial Products and modelling disputed responses using classification techniques |                              |                                                             |                                    |                          |                           |
| Word Count:                                                                                                    | 545 Page Cour                                                                                                    |                              | Count                                                       | <b>1t:</b> 5                       |                          |                           |
| pertaining to resear contribution will be rear of the project. <u>ALL</u> internet mater required to use the author's written or action. <b>Signature:</b> | fully referential must be<br>Referencing                                                                                                    | referenced<br>Standard sp    | ed in the relevan<br>in the bibliogra<br>pecified in the re | t bibliogr<br>phy sect<br>port tem | raphy<br>tion.<br>plate. | Students are To use other |
| Date:                                                                                                    | 15th Augus                                                                                                    | st 2022                      |                                                             |                                    |                          |                           |
| PLEASE READ THE                                                                                                    |                                                                                                    |                              | CTIONS AND CH                                               | 1ECKLIS                            | T                        |                           |
| Attach a completed copies)                                                                                                    | copy of this                                                                                                    | sheet to eac                 | h project (includi                                          | ng multi                           | ple                      |                           |
| Attach a Moodle submission receipt of the online project submission, to each project (including multiple copies).                                          |                                                                                                    |                              |                                                             |                                    |                          |                           |
| You must ensure to for your own reference sufficient to keep a                                                                                             | that you retact and in ca                                                                                                    | tain a HARD<br>ase a project | COPY of the p                                               |                                    |                          |                           |
| Assignments that ar into the assignment                                                                                                    | e submitted                                                                                                    | to the Progr                 |                                                             | or Office                          | must                     | be placed                 |
|                                                                                                    |                                                                                                    |                              |                                                             |                                    |                          |                           |
| Signature:                                                                                                    |                                                                                                    |                              |                                                             |                                    |                          |                           |
| Date:                                                                                                    |                                                                                                    |                              |                                                             |                                    |                          |                           |
| Penalty Applied (if a                                                                                                    | pplicable):                                                                                                    |                              |                                                             |                                    |                          |                           |

## Configuration Manual

**Student Name:** Ashreet Sangotra **Student ID:** x20204523

#### 1 Introduction

An overview of the research technique is provided in this document. This implies that this paper will have all of the information needed to repeat this study. This covers the Python version and packages used, the laptop used for the study, the code implemented for each of the necessary analyses, the memory of the laptop on which the analysis was performed, the plots produced by the analysis, the software processor, the speed utilization, and every entity or element used for the study. This helps to show how well the study was carried out and enables the study to be repeated if necessary.

## 2 Specification of Device Used

• Model: MacBook Air M1, 2020, 256 GB

• Processor: Apple M1

• RAM: 8 GB

• Graphics: Apple M1 GPU Built-In 7-core

#### 3 Tools and Software Used

• Name of Programming Environment: Google Colab

• Name of programming language: Python

• Version of programming Environment: 3.7.13

#### 4 Libraries Used

All libraries and settings mentioned below have been pre-installed into the code files and shouldn't need any further installation.

import numpy as np import pandas as pd import matplotlib.pyplot as plt import seaborn as sns import os import warnings

```
warnings.filterwarnings('ignore')
pd.set option('display.float format', lambda x: '%.5f' % x)
from tqdm import tqdm
from google.colab import files
import folium
import re
from sklearn.model selection import train test split, cross val score, StratifiedKFold
from sklearn.linear model import LogisticRegression
from sklearn.neighbors import KNeighborsClassifier
from sklearn.svm import SVC
from sklearn.tree import DecisionTreeClassifier
from sklearn.ensemble import RandomForestClassifier
from sklearn.preprocessing import StandardScaler, RobustScaler, LabelBinarizer
from sklearn.metrics import recall score, precision score, fl score, accuracy score,
confusion matrix, plot confusion matrix, roc auc score
import time
from tensorflow.keras.preprocessing.text import Tokenizer
from tensorflow.keras.preprocessing.sequence import pad sequences
```

## 5 Steps to reproduce the study

- Go to the link bit.ly/codework22 for the dataset and the codework files.
- The codework won't work until the files are on your own google drive. So, download the entire folder named "Research Project Fintech" with all its content in your system. The folder will be zipped and downloaded.
- Go to the zipped folder "Research Project Fintech.zip" on your system, unzip it or extract its contents into a normal folder named "Research Project Fintech".
- Now upload the unzipped folder "Research Project Fintech" to the "My Drive" section of your Google Drive. Note: Please do not upload the folder into any subfolder on google drive. The file path defined in the codework will not work if done so.
- Open the folder "Research Project Fintech" that you just uploaded on "My Drive".
- You will find the following documents enclosed-
  - 1. complaints.csv (Project Dataset)
  - 2. EDA.ipynb (Code work file for EDA part of the project)
  - 3. Model Building (Main).ipynb (Code work file for main Model Building)
  - 4. Model Building (NLP).ipynb (Code work file for Model Building using NLP)
  - 5. zip code.csv (Used to define geographical location in the codework)

- We can start by first opening EDA.ipynb. the file will open in google colab.
- You can go to "Runtime" in the toolbar and Click "Run all".
- Google Colab will ask to access your drive for files. Allow it by clicking on "Connect to Google Drive" and choosing your correct account.
- The notebook should execute without any interruption
- Similarly, run the Model Building (Main).ipynb and Model Building (NLP).ipynb files to check the execution of models used.
- Note: Some cells will take a few minutes to run, please give the code enough time to execute.